## Possible Computer Experiments

The figure display the result of a typical computer experiment with our teaching applet. The ideal gas ( $c_V = 1.5$  R,  $n_p = 1$  mol,  $T_C = 273.15$  K) is compressed and expanded with a velocity of  $|\vec{v}| =$ 1 l/s and each phase of the experiment was simulated for 300 seconds. Steel was chosen as heat conductor and thermal equilibrium was reached for the first time after 240 seconds (marked with

an arrow). As predicted by theory, the water level in the capillary does not reach its original value. The student may try to vary the experiment in order to minimize this effect. But, the gauge reading

> This figure provides an explanation for the residual entropy in the ice-water calorimeter by plotting the entropy change  $\Delta S = \int dS$  in the piston  $\frac{1}{\sqrt{2}}$ and in the calorimeter. The sign of  $\Delta S$  for the calorimeter has been inverted to to simplify the comparison of both graphs. Whereas the entropy change in the piston is caused by  $S_A$ , the change in the calorimeter is caused by  $S_A$  and  $S_G$ . The

difference between both curves ( $t < 300$  sec) is equal to  $S_G$ . The index "G1" indicates, that this part of S was produced during the compression. As the gas expands again, entropy flows from the calorimeter into the gas. And again, entropy is generated – this time called  $S_{\rm G2}$ . This *extra*-entropy flows also into the gas and it is therefore not necessary to remove  $S_A$  completely from the calorimeter.

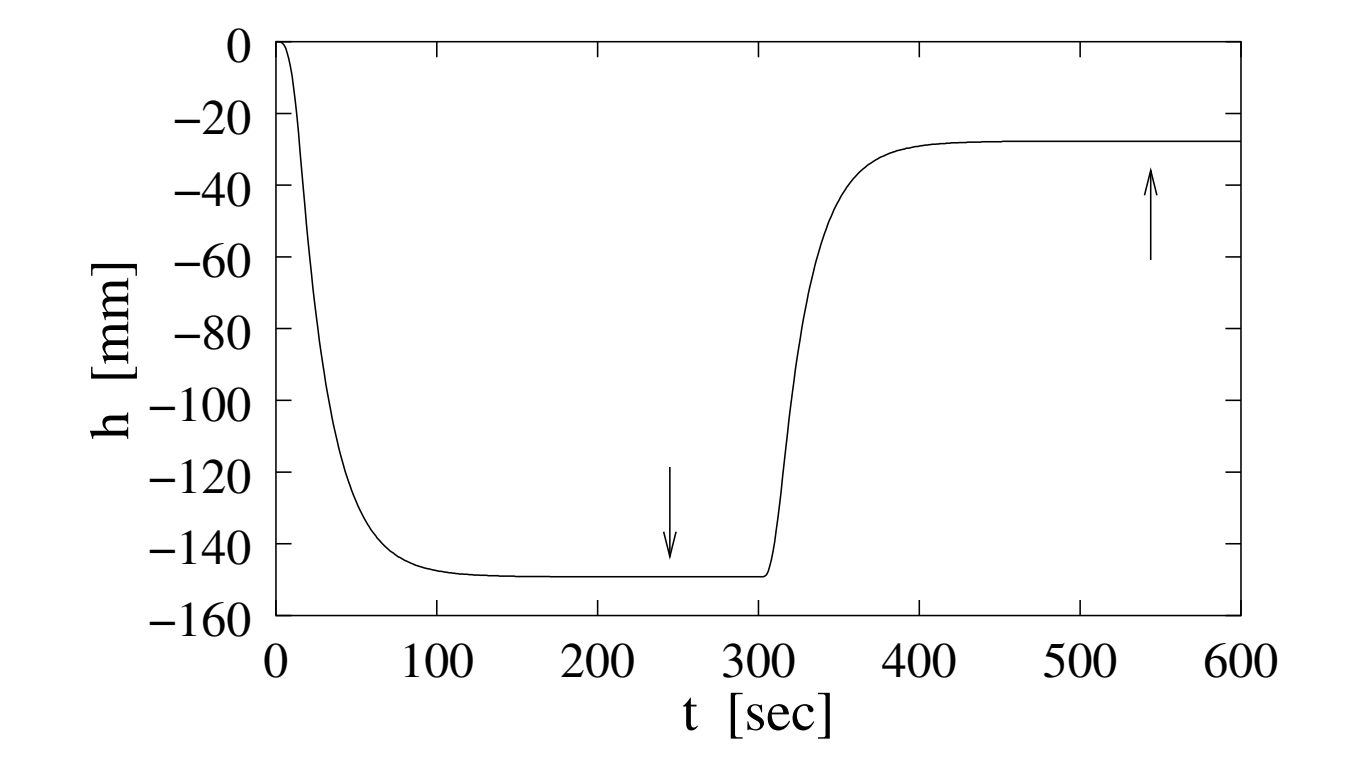

# will never return to its initial value.

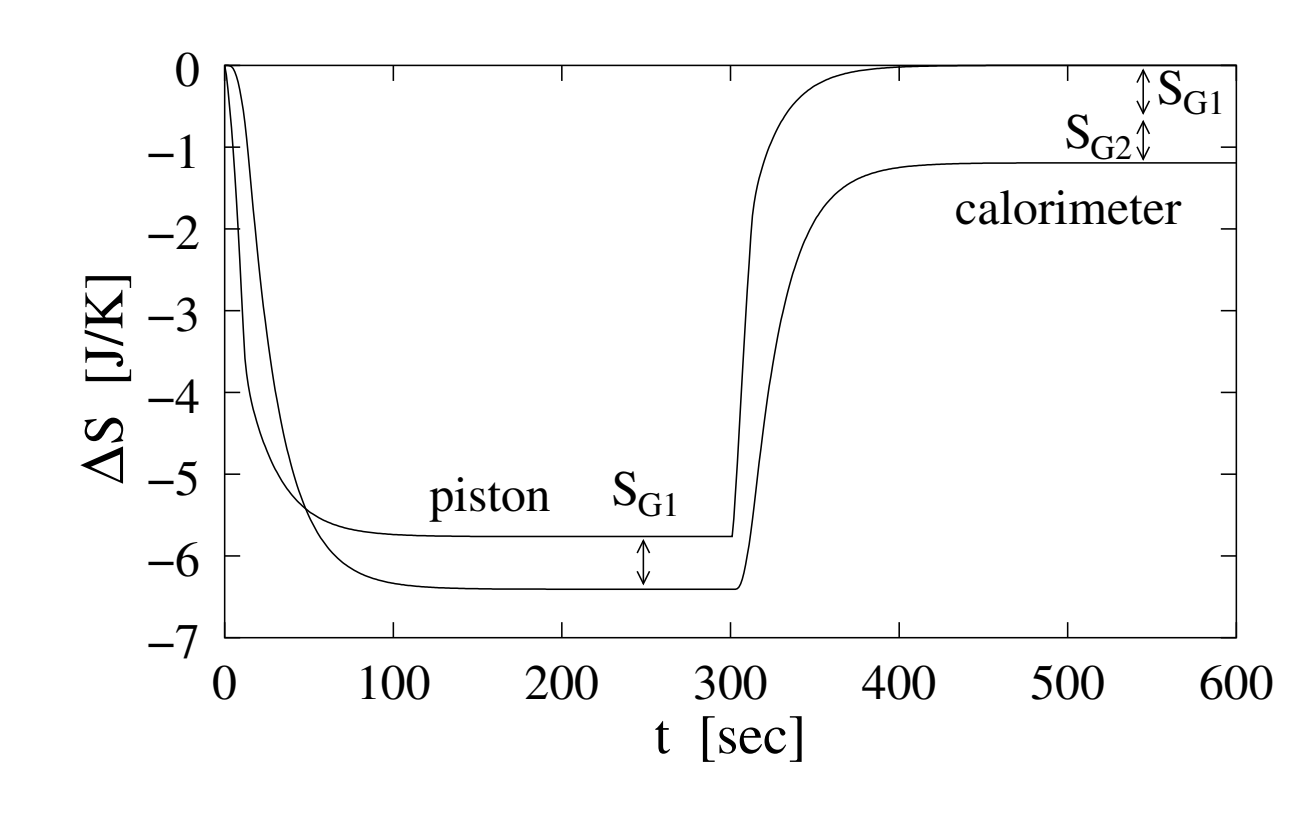

temperature rise on gas compression. It is therefore possible to observe a nearly reversible result ( $\Delta h$  $\approx$  0), if a good heat conductor (eg. silver) is used for the simulation. The simulation can therefore be used to demonstrate *isothermal* (good heat conductor, low plunger velocity) and *adiabatic* (high plunger velocities, bad heat conductor) behavior as the limiting cases of the same experiment.

The Figure on the right side shows the gas temperature as a function of the plunger velocity  $\vec{v_1}$  $(0.125 \text{ l/s} \leq v_1 \leq 4 \text{ l/s})$  and time t. The *adiabatic* temperature of 476.22 K was not reached in the simulation; even at very high velocities. This observation can be explained with the heat conducting steel bottom of the piston. As the gas heats up in the piston, the tendency of entropy to leave

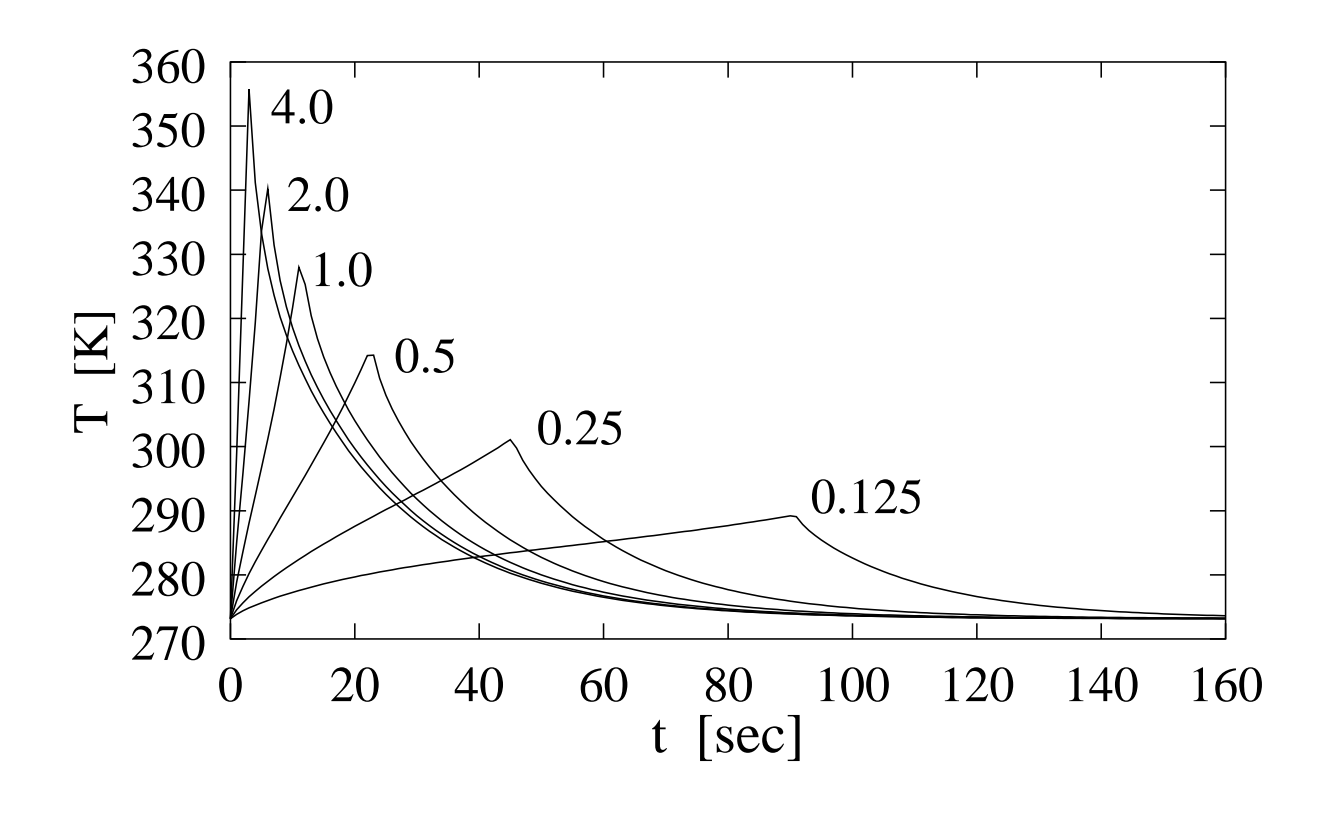

the piston via heat conduction also increases. Since a process is labelled as *adiabatic* for  $dS = 0$ ,

#### Figure 1 The simulated experiment.

The entropy source in the experiment is an ideal gas  $(n_P, V_P, p_P)$  confined in a piston. The gas has the temperature of the calorimeter ( $T_C = 273.15$  K) and as the plunger moves down the piston with the velocity  $\vec{v}$ , the gas heats up ( $T > T_C$ ). The entropy  $S_A$  leaking from the piston can be computed from the work  $dW$  done on the ideal gas

it is impossible to observe a purely *adiabatic* process in the simulation. On the other side, the label *isothermal* is used for a process with  $dT = 0$ . Because  $S_A$  needs some time to leave the piston by heat conduction, the gas will always heat up on compression, even if the gas is compressed very slowly. Further, such a temperature increase is absolutely unavoidable, since entropy needs the temperature gradient to move.

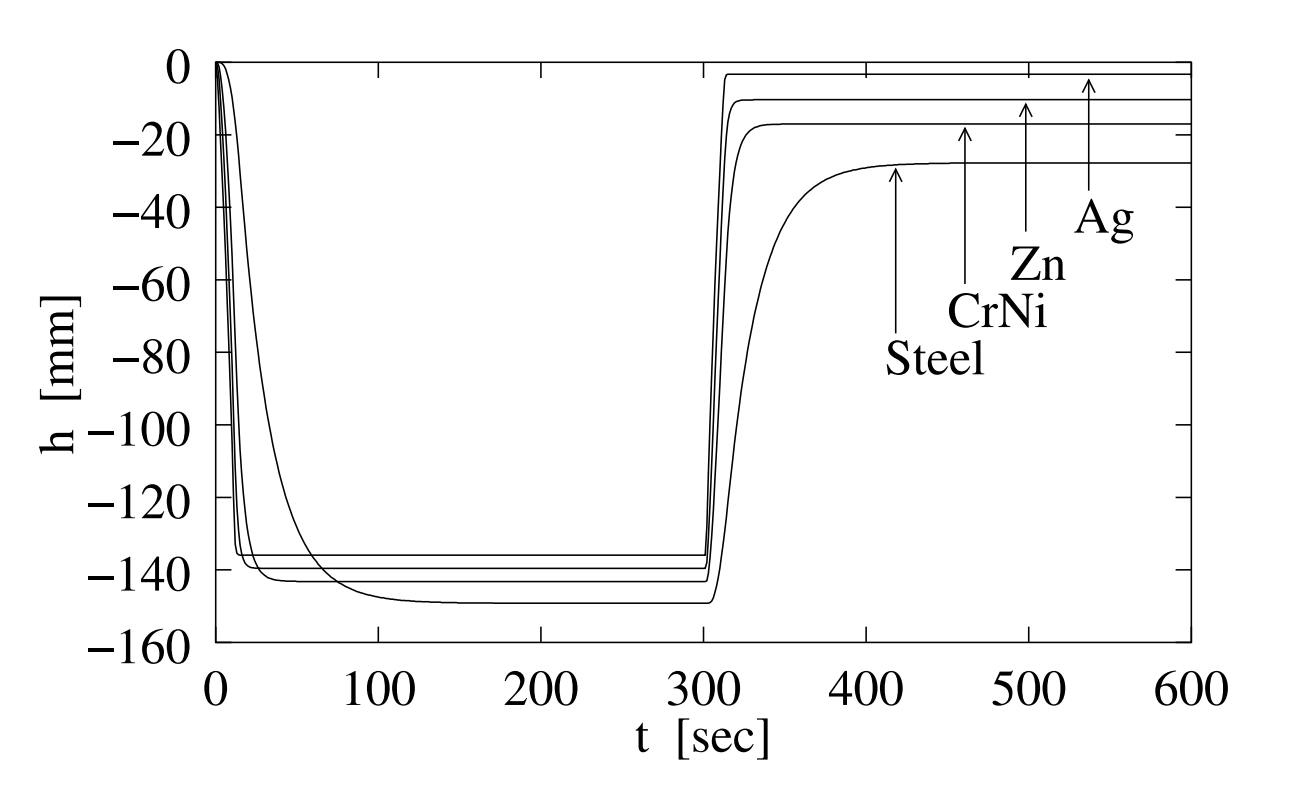

The influence of the chosen heat conductor on the capillary reading is shown in the figure on the left side. Steel, the worst heat conductor in the series, causes the strongest effect. This result can be explained easily using equation (3), as the entropy production  $S_G$  increases with the gas temperature  $T$  in the piston, and the worst heat conductor with the smallest entropy leakage creates the highest

### Applet Distribution

The simulation program has been transformed into a platform independent Java-Applet. The applet and additional material is freely available for teaching purposes at

It is possible to measure entropy directly with an ice-water calorimeter (on the right side of the figure 1). As entropy flows into the ice-water calorimeter, some ice melts. Ice has a lower density than water and the transformation from ice to water is therefore accompanied by a volume reduction of the ice-water mixture. Consequently, the water level in the calorimeter decreases ( $\Delta h < 0$ ).

#### http://www.job-stiftung.de/ECCC9

#### Questions concerning the program should be sent to

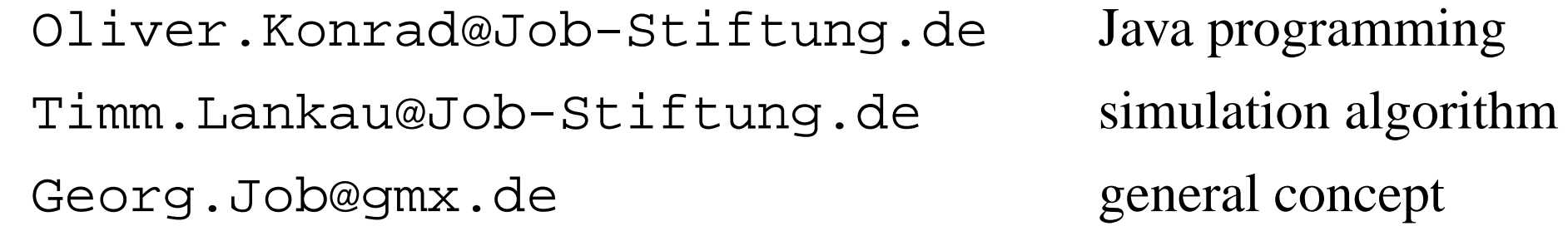

Although the program is offered to the public for free, we would be happy to get a short e-mail, if and how you use the Applet for teaching.

## Introduction

Entropy is often introduced to the student using abstract notions such as *disorder* or *information density*. Although these interpretations of the entity entropy proofed to be very powerful in scientific research, the standard chemistry student with little interest in maths or physics has difficulties to apply these ideas to everyday lab problems.

Entropy has this unique property to produce itself from its own flow. Of course, it is possible to demonstrate this effect in a standard lab experiment. As the entropy production caused by the entropy flow is small, it is necessary to use thermal insulators to prevent artefacts from external entropy sources. Those insulators are not necessary in a simulation. The simulation highlights the original simplicity of the thermodynamic experiment and this principal benefit of a simulation should be exploited more

often in chemistry courses.

## The Experiment

∆h

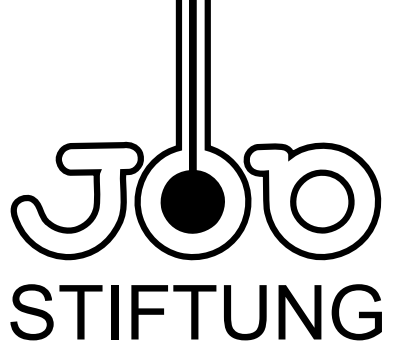

Job-Stiftung, c/o Institut für Physikalische Chemie, Universität Hamburg, Martin-Luther-King Platz 6, D-20146 Hamburg, Germany

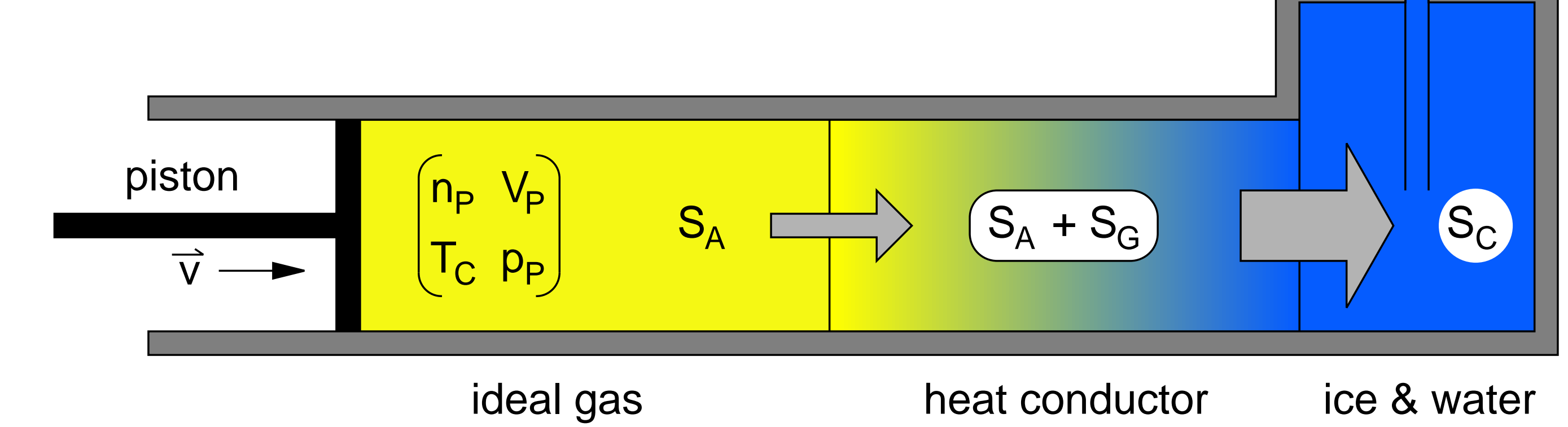

$$
dW = -p_{\mathbf{P}} \cdot dV_{\mathbf{P}} = -T \cdot dS_A + c_V \cdot dT \qquad \Rightarrow \qquad dS_A = \frac{p_{\mathbf{P}} \cdot dV_{\mathbf{P}} + c_V \cdot dT}{T} \tag{2}
$$

 $c_V$  is the heat capacity of the gas.  $-T \cdot dS_A$  is equal to the amount of energy leaving the piston with  $dS_A$  and  $c_V \cdot dT$  is equal to the energy used to heat up the gas. As indicated in Figure 1, the size of  $dS_A$  is controlled by the choice of the heat conductor. As  $dS_A$  flows along the temperature gradient, entropy  $dS_G$  is generated. The size of  $dS_G$  can be calculated from a simple energetic argument. The energy entering the heat conductor with  $dS_A$  is equal to  $T \cdot dS_A$  whereas the energy leaving the conductor at the calorimeter is equal to  $T_C \cdot dS_A$ . The energy difference  $(T - T_C) \cdot dS_A$  is used to generate  $dS_G$  and hence we obtain for  $dS_G$  entering the calorimeter

$$
dS_G = \frac{(T - T_C) \cdot dS_A}{T_C} \tag{3}
$$

The change in the capillary level  $\Delta h$  is therefore determined by the sum of both entropies  $dS_A$  and  $dS_G$  and it is impossible to distinguish them. Now, the plunger is brought back into its original position and the system is allowed to equilibrate again ( $T = T_C$ ). At the end of the experiment the gas in the piston is in the same state as at the beginning and the entropy  $S_A$ , which was forced out of the gas on compression, returned from the calorimeter into the gas on expansion. The only difference between the start and the end of the experiment is the level of the calorimeter capillary. The capillary level is lower at the end of the experiment than at the beginning. This decrease is solely caused by the newly generated entropy  $S_G$  as  $S_A$  was moved back and forth between the calorimeter and the piston.

# Computational Set Up

The user can select the ideal gas in the piston by its heat capacity  $c_V$ , its initial pressure  $p_P$  and its amount  $n_p$ , whereas the remaining gas data are computed by the program from the gas law. The selection of the heat conductor is much simpler: 11 materials ranging from *diamond* to *styrofoam* are stored in an internal database. It is possible to chose the velocities of compression  $\vec{v_1}$  and expansion  $\vec{v_2}$ independently from each other and the extent of compression is described by a factor  $V_{\text{fac}} = V_{\text{P}}/V_{min}$ .

$$
\Delta h = \frac{\Delta S}{\pi r^2 S_m} \cdot \frac{\rho_{\text{ice}} - \rho_{\text{water}}}{\rho_{\text{water}} \cdot \rho_{\text{ice}}} = \frac{-\Delta S}{r^2} \cdot 23.286 \frac{\text{K mm}^3}{\text{J}} \tag{1}
$$

 $\Delta S$  is the amount of entropy flown into the calorimeter,  $S_m$  the entropy change of melting,  $\rho$  the density of water or ice and r the capillary radius. Equation (1) shows very well that the resolution of any entropy measurement is solely determined by the capillary radius r.

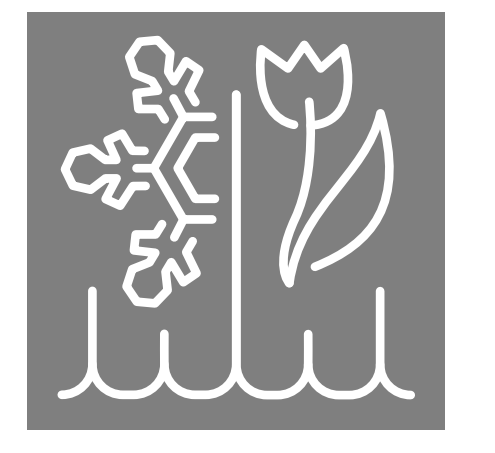

# Thermodynamic Computer Simulations An Educational Java-Script

O. Konrad, T. Lankau